# Package 'spatstat.univar'

June 28, 2024

<span id="page-0-0"></span>Version 3.0-0

Date 2024-06-28

Title One-Dimensional Probability Distribution Support for the 'spatstat' Family

Maintainer Adrian Baddeley <Adrian.Baddeley@curtin.edu.au>

**Depends** R  $(>= 3.5.0)$ , stats

**Imports** spatstat.utils  $(>= 3.0-5)$ 

Description Estimation of one-dimensional probability distributions including kernel density estimation, weighted empirical cumulative distribution functions, Kaplan-Meier and reduced-sample estimators for right-censored data, heat kernels, kernel properties, quantiles and integration.

License GPL  $(>= 2)$ 

URL <http://spatstat.org/>

NeedsCompilation yes

ByteCompile true

BugReports <https://github.com/spatstat/spatstat.univar/issues>

Author Adrian Baddeley [aut, cre, cph] (<<https://orcid.org/0000-0001-9499-8382>>), Tilman M. Davies [aut, ctb, cph] (<<https://orcid.org/0000-0003-0565-1825>>), Martin L. Hazelton [aut, ctb, cph] (<<https://orcid.org/0000-0001-7831-725X>>), Ege Rubak [aut, cph] (<<https://orcid.org/0000-0002-6675-533X>>), Rolf Turner [aut, cph] (<<https://orcid.org/0000-0001-5521-5218>>), Greg McSwiggan [ctb, cph]

Repository CRAN

Date/Publication 2024-06-28 04:40:02 UTC

# <span id="page-1-0"></span>**Contents**

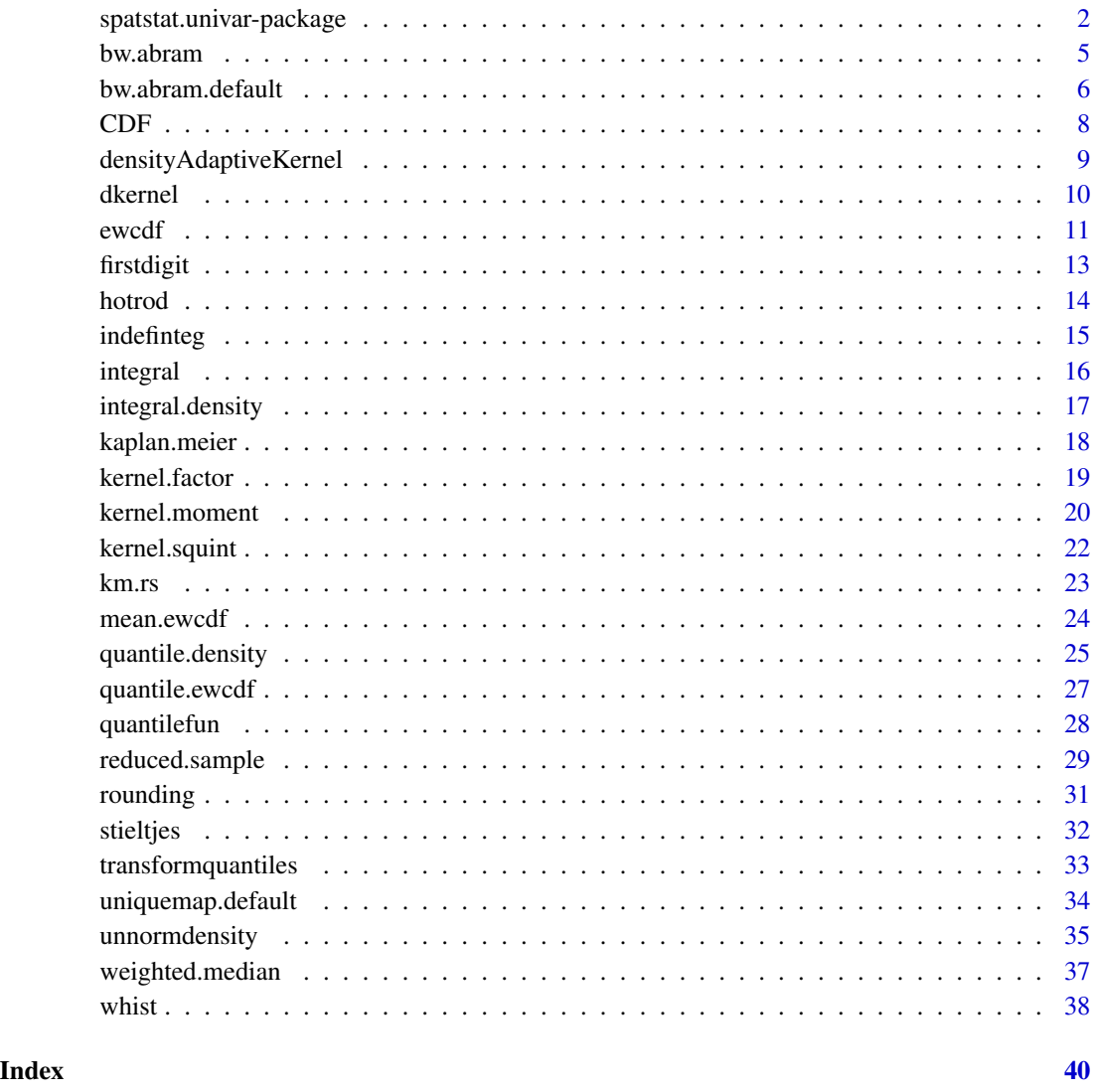

spatstat.univar-package

*The spatstat.univar Package*

# Description

The spatstat.univar package belongs to the spatstat family of packages. It provides utilities for estimating the probability distribution of one-dimensional (real-valued) data.

#### <span id="page-2-0"></span>Details

This package is a member of the **spatstat** family of packages. It provides utilities for estimation of the probability distribution of one-dimensional (i.e. numerical, real-valued) data. The utilities include:

- kernel density estimation: including unnormalised weighted densities, and cumulative distribution functions of density estimates.
- weighted distributions and weighted statistics: including weighted empirical cumulative distributions, weighted median, weighted quantiles, calculating the CDF from a density estimate
- estimation for right-censored data: including Kaplan-Meier, reduced-sample and other estimators of the cumulative distribution function and hazard function from right-censored data
- quantiles: including calculation of quantiles from an empirical cumulative distribution or a kernel density estimate
- **kernels:** including calculation of the probability density, cumulative distribution function, quantiles, random generation, moments and partial moments of the standard smoothing kernels

heat kernel: calculation of the one-dimensional heat kernel in an interval

integration: Numerical integration including Stieltjes integrals and indefinite integrals.

The facilities are described in more detail below.

### Kernel density estimation

The package supports fixed-bandwidth and variable-bandwidth kernel estimation of probability densities from numerical data. It provides boundary corrections for kernel estimates of densities on the positive half-line (applicable when the original observations are positive numbers) for both fixedbandwidth and variable-bandwidth estimates.

If the observations have numerical weights associated with them, these weights will not be automatically normalised, and indeed the weights may be negative or zero. This is unlike the standard R method [density.default](#page-0-0).

The main functions are:

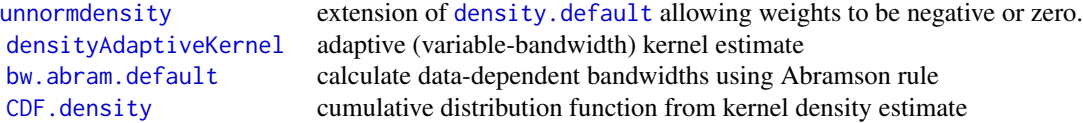

# Weighted distributions and weighted statistics

Weighted versions of standard operations such as the histogram and empirical distribution function are provided:

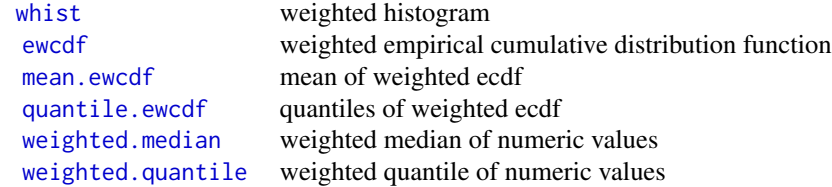

# <span id="page-3-0"></span>Estimation for right-censored data

Facilities are provided for estimating the probability distribution of right-censored lifetimes (nonnegative real random variables).

[kaplan.meier](#page-17-1) Kaplan-Meier estimator of cumulative distribution function and hazard rate, from right-censored data [reduced.sample](#page-28-1) reduced-sample estimator of cumulative distribution function, from right-censored data

# **Quantiles**

Facilities are provided for computing the quantiles of a probability distribution, given estimates of the probability density or the cumulative distribution function and so on.

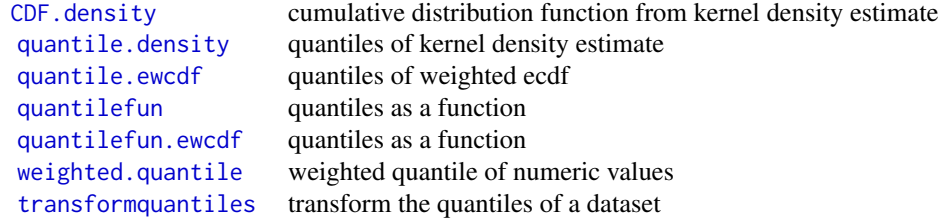

# Kernels

The standard R function [density.default](#page-0-0) recognises a list of smoothing kernels by name: "gaussian", "rectangular", "triangular", "epanechnikov", "biweight", "cosine" and "optcosine". For these kernels, spatstat.univar provides various characteristics:

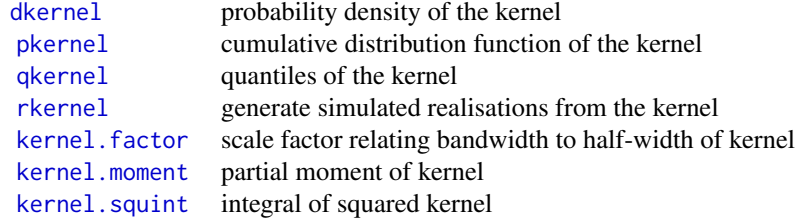

# Heat kernels

The heat kernel in an interval can be calculated.

[hotrod](#page-13-1) calculate the heat kernel in an interval

# Integration

A few facilities are provided for calculating integrals of real functions.

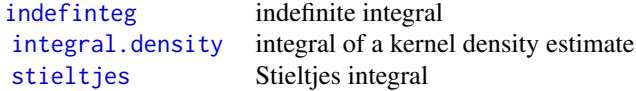

# **Utilities**

#### <span id="page-4-0"></span>bw.abram 5

A few utilities for numerical data are also provided.

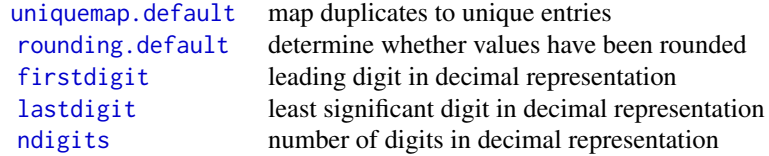

# Licence

This library and its documentation are usable under the terms of the "GNU General Public License", a copy of which is distributed with the package.

# Author(s)

Adrian Baddeley <Adrian.Baddeley@curtin.edu.au>, Tilman Davies <Tilman.Davies@otago.ac.nz>, Martin Hazelton <Martin.Hazelton@otago.ac.nz>, Ege Rubak <rubak@math.aau.dk>, Rolf Turner <rolfturner@posteo.net> and Greg McSwiggan.

<span id="page-4-1"></span>bw.abram *Abramson's Adaptive Bandwidths*

#### Description

Computes adaptive smoothing bandwidths according to the inverse-square-root rule of Abramson (1982).

# Usage

bw.abram $(X, h0, \ldots)$ 

#### Arguments

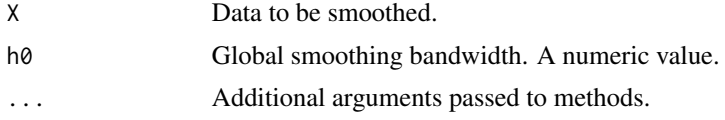

# Details

This function computes adaptive smoothing bandwidths for a dataset, using the methods of Abramson (1982) and Hall and Marron (1988).

The function bw.abram is generic. There is a default method [bw.abram.default](#page-5-1). The spatstat package family includes methods for spatial objects.

# Value

See the documentation for the particular method.

#### <span id="page-5-0"></span>Author(s)

Adrian Baddeley <Adrian.Baddeley@curtin.edu.au>.

#### References

Abramson, I. (1982) On bandwidth variation in kernel estimates — a square root law. *Annals of Statistics*, 10(4), 1217-1223.

Hall, P. and Marron, J.S. (1988) Variable window width kernel density estimates of probability densities. *Probability Theory and Related Fields*, 80, 37-49.

Silverman, B.W. (1986) *Density Estimation for Statistics and Data Analysis*. Chapman and Hall, New York.

# See Also

[bw.abram.default](#page-5-1)

<span id="page-5-1"></span>bw.abram.default *Abramson's Adaptive Bandwidths For Numeric Data*

# Description

Computes adaptive smoothing bandwidths for numeric data, according to the inverse-square-root rule of Abramson (1982).

#### Usage

```
## Default S3 method:
bw.abram(X, h0, \ldots)at = c("data", "grid"),pilot = NULL, hp = h0, trim = 5, smoother = density.default)
```
#### Arguments

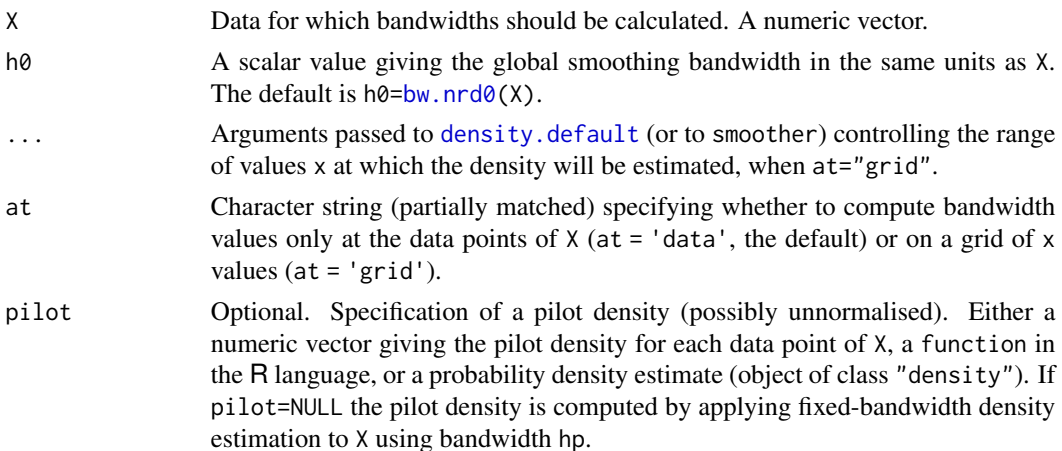

<span id="page-6-0"></span>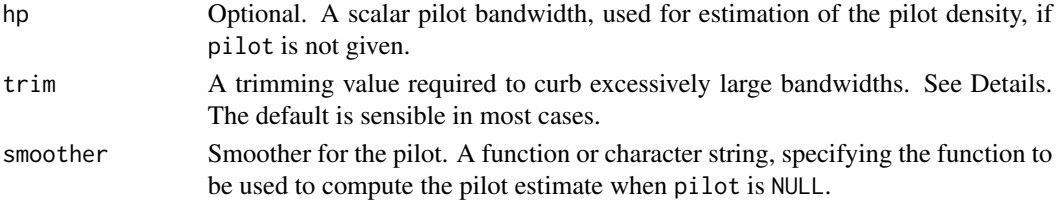

# Details

This function computes adaptive smoothing bandwidths using the methods of Abramson (1982) and Hall and Marron (1988).

The function bw. abram is generic. The function bw. abram.default documented here is the default method which is designed for numeric data.

If at="data" (the default) a smoothing bandwidth is computed for each data point in X. Alternatively if at="grid" a smoothing bandwidth is computed for a grid of x values.

Under the Abramson-Hall-Marron rule, the bandwidth at location  $u$  is

$$
h(u)=\text{h0}*\min[\frac{\tilde{f}(u)^{-1/2}}{\gamma},\text{trim}]
$$

where  $\tilde{f}(u)$  is a pilot estimate of the probability density. The variable bandwidths are rescaled by  $\gamma$ , the geometric mean of the  $\tilde{f}(u)^{-1/2}$  terms evaluated at the data; this allows the global bandwidth h0 to be considered on the same scale as a corresponding fixed bandwidth. The trimming value trim has the same interpretation as the required 'clipping' of the pilot density at some small nominal value (see Hall and Marron, 1988), to necessarily prevent extreme bandwidths (which can occur at very isolated observations).

The pilot density or intensity is determined as follows:

- If pilot is a function in the R language, this is taken as the pilot density.
- If pilot is a probability density estimate (object of class "density" produced by [density.default](#page-0-0)) then this is taken as the pilot density.
- If pilot is NULL, then the pilot intensity is computed as a fixed-bandwidth kernel intensity estimate using [density.default](#page-0-0) applied to the data X using the pilot bandwidth hp.

In each case the pilot density is renormalised to become a probability density, and then the Abramson rule is applied.

Instead of calculating the pilot as a fixed-bandwidth density estimate, the user can specify another density estimation procedure using the argument smoother. This should be either a function or the character string name of a function. It will replace [density.default](#page-0-0) as the function used to calculate the pilot estimate. The pilot estimate will be computed as smoother $(X, \text{sigma=hp}, ...)$ if pilot is NULL, or smoother(pilot, sigma=hp, ...) if pilot is a point pattern. If smoother does not recognise the argument name sigma for the smoothing bandwidth, then hp is effectively ignored.

# Value

Either a numeric vector of the same length as X giving the Abramson bandwidth for each point (when at = "data", the default), or a function giving the Abramson bandwidths as a function of location.

# <span id="page-7-0"></span>Author(s)

Tilman Davies <Tilman.Davies@otago.ac.nz>. Adapted by Adrian Baddeley <Adrian.Baddeley@curtin.edu.au>.

# References

Abramson, I. (1982) On bandwidth variation in kernel estimates — a square root law. *Annals of Statistics*, 10(4), 1217-1223.

Hall, P. and Marron, J.S. (1988) Variable window width kernel density estimates of probability densities. *Probability Theory and Related Fields*, 80, 37-49.

Silverman, B.W. (1986) *Density Estimation for Statistics and Data Analysis*. Chapman and Hall, New York.

# See Also

[bw.abram](#page-4-1), [bw.nrd0](#page-0-0).

# Examples

 $xx < -$  rexp(20) bw.abram(xx)

<span id="page-7-2"></span>

CDF *Cumulative Distribution Function From Kernel Density Estimate*

# <span id="page-7-1"></span>Description

Given a kernel estimate of a probability density, compute the corresponding cumulative distribution function.

#### Usage

 $CDF(f, \ldots)$ ## S3 method for class 'density'  $CDF(f, \ldots, \text{warn} = TRUE)$ 

# Arguments

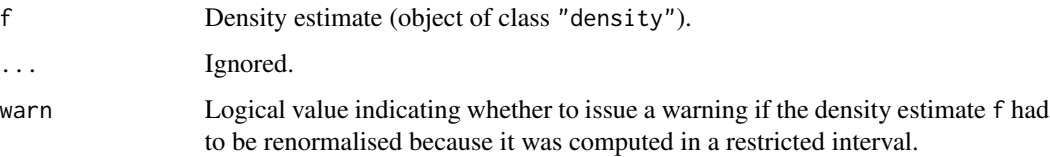

# <span id="page-8-0"></span>Details

CDF is generic, with a method for class "density".

This calculates the cumulative distribution function whose probability density has been estimated and stored in the object f. The object f must belong to the class "density", and would typically have been obtained from a call to the function [density](#page-0-0).

# Value

A function, which can be applied to any numeric value or vector of values.

#### Author(s)

Adrian Baddeley <Adrian.Baddeley@curtin.edu.au>, Rolf Turner <rolfturner@posteo.net> and Ege Rubak <rubak@math.aau.dk>

# See Also

[density](#page-0-0), [quantile.density](#page-24-1)

# Examples

```
b \leftarrow density(runif(10))f \leftarrow CDF(b)f(0.5)
plot(f)
```
<span id="page-8-1"></span>densityAdaptiveKernel *Adaptive Kernel Estimation of Density or Intensity*

# Description

Computes an adaptive estimate of probability density or intensity using a variable-bandwidth smoothing kernel.

# Usage

```
densityAdaptiveKernel(X, ...)
```
# **Arguments**

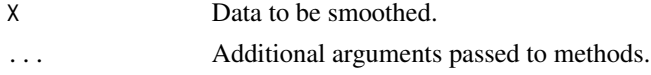

# Details

This generic function computes an adaptive kernel estimate of probability density or intensity.

The function densityAdaptiveKernel is generic. The **spatstat** package family includes methods for spatial objects.

#### <span id="page-9-0"></span>10 dkernel

# Value

See documentation for each method.

# Author(s)

Adrian Baddeley <Adrian.Baddeley@curtin.edu.au> and Tilman Davies <Tilman.Davies@otago.ac.nz>.

# See Also

[bw.abram](#page-4-1).

<span id="page-9-1"></span>dkernel *Kernel distributions and random generation*

# <span id="page-9-2"></span>Description

Density, distribution function, quantile function and random generation for several distributions used in kernel estimation for numerical data.

#### Usage

```
dkernel(x, kernel = "gaussian", mean = 0, sd = 1)
pkernel(q, kernel = "gaussian", mean = 0, sd = 1, lower.tail = TRUE)
qkernel(p, kernel = "gaussian", mean = \theta, sd = 1, lower.tail = TRUE)
rkernel(n, kernel = "gaussian", mean = 0, sd = 1)
```
# Arguments

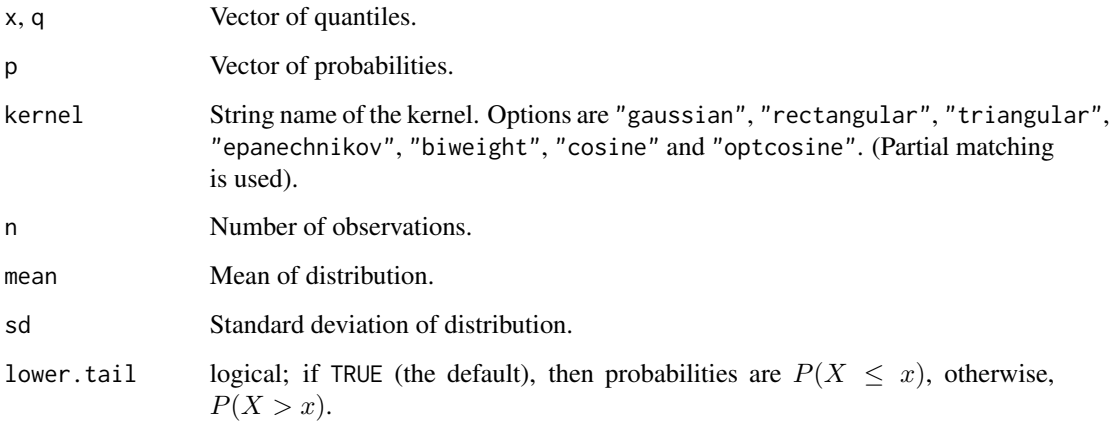

#### <span id="page-10-0"></span>ewcdf and the contract of the contract of the contract of the contract of the contract of the contract of the contract of the contract of the contract of the contract of the contract of the contract of the contract of the

# Details

These functions give the probability density, cumulative distribution function, quantile function and random generation for several distributions used in kernel estimation for one-dimensional (numerical) data.

The available kernels are those used in [density.default](#page-0-0), namely "gaussian", "rectangular", "triangular", "epanechnikov", "biweight", "cosine" and "optcosine". For more information about these kernels, see [density.default](#page-0-0).

dkernel gives the probability density, pkernel gives the cumulative distribution function, qkernel gives the quantile function, and rkernel generates random deviates.

#### Value

A numeric vector. For dkernel, a vector of the same length as x containing the corresponding values of the probability density. For pkernel, a vector of the same length as x containing the corresponding values of the cumulative distribution function. For qkernel, a vector of the same length as p containing the corresponding quantiles. For rkernel, a vector of length n containing randomly generated values.

# Author(s)

Adrian Baddeley <Adrian.Baddeley@curtin.edu.au> and Martin Hazelton <Martin.Hazelton@otago.ac.nz>.

# See Also

[density.default](#page-0-0), [kernel.factor](#page-18-1), [kernel.moment](#page-19-1), [kernel.squint](#page-21-1).

# Examples

```
x \le - seq(-3, 3, length=100)
plot(x, dkernel(x, "epa"), type="l",
         main=c("Epanechnikov kernel", "probability density"))
plot(x, pkernel(x, "opt"), type="l",
         main=c("OptCosine kernel", "cumulative distribution function"))
p <- seq(0,1, length=256)
plot(p, qkernel(p, "biw"), type="l",
         main=c("Biweight kernel", "cumulative distribution function"))
y <- rkernel(100, "tri")
hist(y, main="Random variates from triangular density")
rug(y)
```
<span id="page-10-1"></span>ewcdf *Weighted Empirical Cumulative Distribution Function*

# Description

Compute a weighted version of the empirical cumulative distribution function.

# <span id="page-11-0"></span>Usage

ewcdf(x, weights = NULL, normalise=TRUE, adjust=1)

#### Arguments

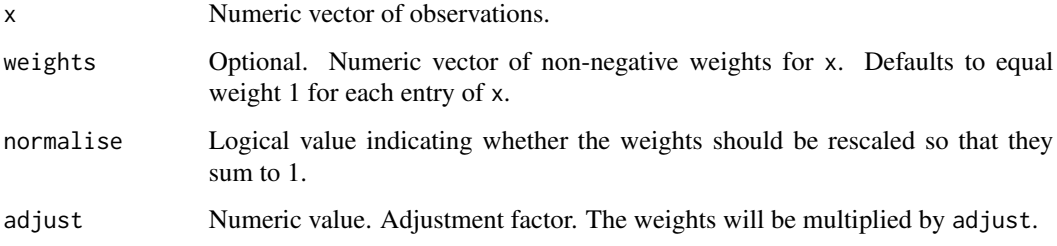

# Details

This is a modification of the standard function [ecdf](#page-0-0) allowing the observations x to have weights.

The weighted e.c.d.f. (empirical cumulative distribution function) Fn is defined so that, for any real number y, the value of  $Fn(y)$  is equal to the total weight of all entries of x that are less than or equal to y. That is  $Fn(y) = sum(weights[x \le y]).$ 

Thus Fn is a step function which jumps at the values of x. The height of the jump at a point y is the total weight of all entries in x number of tied observations at that value. Missing values are ignored.

If weights is omitted, the default is equivalent to  $ecdf(x)$  except for the class membership.

The result of ewcdf is a function, of class "ewcdf", inheriting from the classes "ecdf" (only if normalise=TRUE) and "stepfun".

The class ewcdf has methods for [print](#page-0-0), [quantile](#page-0-0) and [mean](#page-0-0).

The inherited classes ecdf and stepfun have methods for [plot](#page-0-0) and [summary](#page-0-0).

#### Value

A function, of class "ewcdf", inheriting from "ecdf" (if normalise=TRUE) and "stepfun".

## Author(s)

Adrian Baddeley <Adrian.Baddeley@curtin.edu.au>, Rolf Turner <rolfturner@posteo.net> and Ege Rubak <rubak@math.aau.dk>.

# See Also

#### [ecdf](#page-0-0).

[quantile.ewcdf](#page-26-1), [mean.ewcdf](#page-23-1).

Integrals with respect to the weighted cumulative distribution function can be computed using [stieltjes](#page-31-1).

#### <span id="page-12-0"></span>firstdigit 13

# Examples

```
x <- rnorm(100)
w <- runif(100)
plot(e \leftarrow ewcdf(x,w))e
```
<span id="page-12-1"></span>firstdigit *Digits in Decimal Representation*

# <span id="page-12-2"></span>Description

Find the first or last digit in the decimal representation of a number.

# Usage

```
firstdigit(x)
lastdigit(x)
ndigits(x)
```
# Arguments

x A numeric value or numeric vector.

# Details

firstdigit(x) finds the first (most significant) digit, lastdigit(x) finds the last (least significant) digit, and ndigits(x) finds the number of digits, in the decimal representation of each entry of x. The decimal representation is truncated at the number of digits available for double precision numbers on the hardware, usually 15.

# Value

An integer or integer vector of the same length as x.

#### Author(s)

Adrian Baddeley <Adrian.Baddeley@curtin.edu.au>

# See Also

[rounding](#page-30-2)

14 hotrod

# Examples

```
firstdigit(42)
lastdigit(42)
ndigits(42)
firstdigit(-0.1234)
lastdigit(-0.1234)
ndigits(-0.1234)
firstdigit(0)
lastdigit(0)
ndigits(0)
```
hotrod *Heat Kernel for a One-Dimensional Rod*

# Description

Calculate values of the heat kernel on a one-dimensional rod. The ends of the rod may be assumed to be insulated, or absorbing.

# Usage

```
hotrod(len, xsource, xquery, sigma, ends=c("insulated", "absorbing"), nmax=20)
```
# Arguments

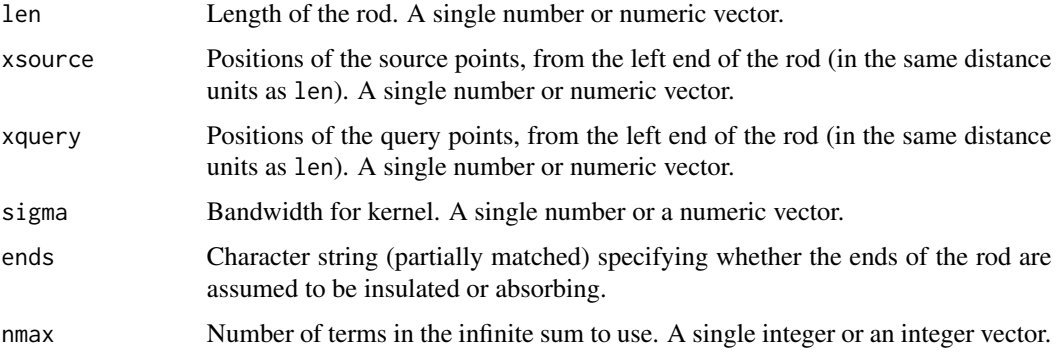

# Details

Computes the heat kernel as an infinite sum.

# Value

Number or numeric vector.

<span id="page-13-0"></span>

#### <span id="page-14-0"></span>indefiniteg and the state of the state of the state of the state of the state of the state of the state of the state of the state of the state of the state of the state of the state of the state of the state of the state o

# Author(s)

Greg McSwiggan and Adrian Baddeley <Adrian.Baddeley@curtin.edu.au>.

#### Examples

```
curve(hotrod(1, 0.1, x, 0.7))
# check it's a probability density
f \leftarrow function(x) hotrod(1, 0.1, x, 0.7)
integrate(f, 0, 1)
## absorbing ends
curve(hotrod(1, 0.1, x, 0.7, ends="a"))
```
<span id="page-14-1"></span>indefinteg *Indefinite Integral*

# Description

Computes the indefinite integral of the given function.

# Usage

```
indefinteg(f, x, ...,
          method=c("trapezoid", "quadrature"),
          lower=min(x), nfine=8192)
```
# Arguments

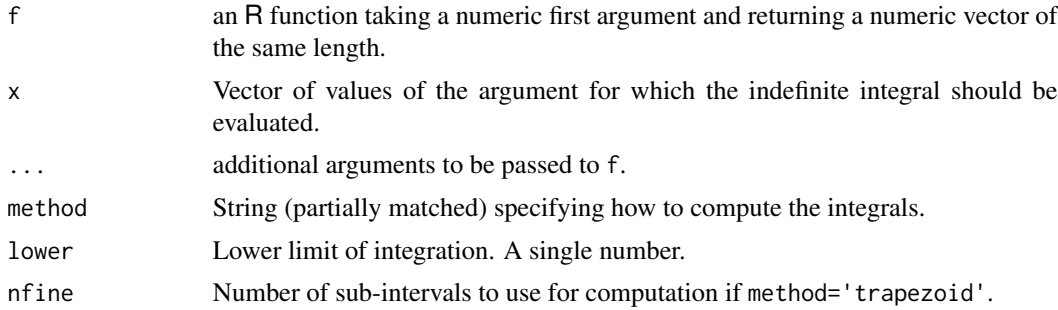

# Details

The indefinite integral of the given function f is computed numerically at each of the desired values x. The lower limit of integration is taken to be  $min(x)$ .

The result is a numeric vector y of the same length as x, with entries

$$
y_i = \int_{\text{lower}}^{x_i} f(t)dt
$$

<span id="page-15-0"></span>If method='trapezoid' (the default), the integrals are computed rapidly using the trapezoid rule. If method='quadrature' the integrals are computed accurately but much more slowly, using the numerical quadrature routine [integrate](#page-0-0).

If method='trapezoid' the function f is first evaluated on a finer grid of values of the function argument. The fine grid contains nfine sample points. The values of the indefinite integral on the fine grid are computed using the trapezoidal approximation. Finally the values of the indefinite integral are extracted at the desired argument values x.

# Value

Numeric vector of the same length as x.

#### Author(s)

Adrian Baddeley <Adrian.Baddeley@curtin.edu.au>.

# See Also

[integrate](#page-0-0)

# Examples

curve(indefinteg(sin, x), to=pi)

<span id="page-15-1"></span>integral *Integral of a Function or Spatial Object*

# **Description**

Computes the integral of a function or spatial object.

# Usage

```
integral(f, domain=NULL, ...)
```
# Arguments

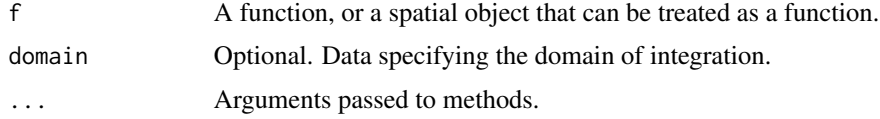

# Details

The function integral is generic. It calculates the integral of a function, or the integral of a spatial object that can be treated as a function. It has methods for one-dimensional functions ("density", "fv") and for spatial objects ("im", "msr", "linim", "linfun").

# <span id="page-16-0"></span>integral.density 17

# Value

A single numeric or complex value, or a vector of such values.

# Author(s)

Adrian Baddeley <Adrian.Baddeley@curtin.edu.au>, Rolf Turner <rolfturner@posteo.net> and Ege Rubak <rubak@math.aau.dk>.

# See Also

```
integral.density.
```
integral.im in package spatstat.geom.

<span id="page-16-1"></span>integral.density *Compute Integral of One-Dimensional Kernel Density Estimate.*

# Description

Compute the integral of a kernel density estimate over a specified range.

# Usage

```
## S3 method for class 'density'
integral(f, domain = NULL, weight=NULL, ...)
```
# Arguments

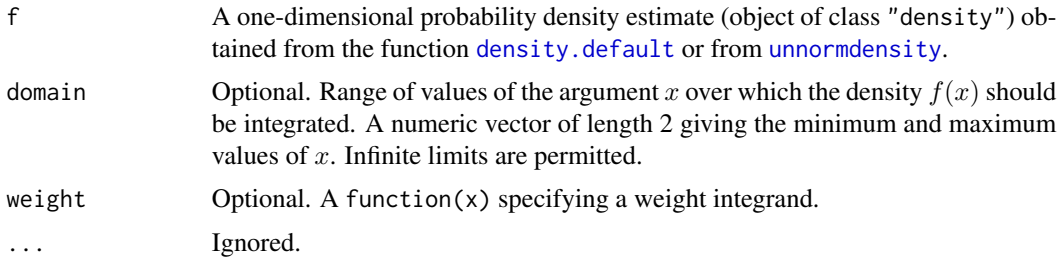

# Details

This is a method for the generic function [integral](#page-15-1). It computes the numerical integral

$$
I = \int f(x)dx
$$

of the density estimate f. If weight is specified, then the weighted integral

$$
I = \int w(x)f(x)dx
$$

is computed, where  $w$  is the function specified by weight. This function must return finite numerical values.

If domain is specified, the integral is restricted to the interval of  $x$  values given by the domain. Integrals are calculated numerically using the trapezoidal rule restricted to the domain given.

# Value

A single numerical value.

# Author(s)

Adrian Baddeley <Adrian.Baddeley@curtin.edu.au>.

#### See Also

[density.default](#page-0-0) [quantile.density](#page-24-1), [CDF.density](#page-7-1)

# Examples

```
x \le- runif(10)
d \leftarrow density(x, bw=0.1)integral(d) # should be approximately 1
integral(d, domain=c(-Inf, 0)) # mass on negative half-line
## mean of density
integral(d, weight=function(x) x)
```
<span id="page-17-1"></span>kaplan.meier *Kaplan-Meier Estimator using Histogram Data*

# Description

Compute the Kaplan-Meier estimator of a survival time distribution function, from histogram data

# Usage

```
kaplan.meier(obs, nco, breaks, upperobs=0)
```
# Arguments

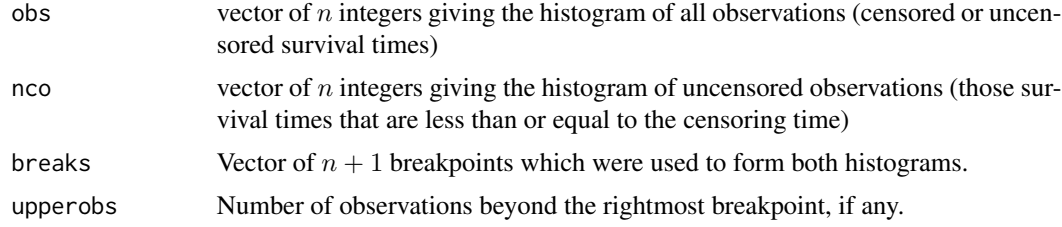

<span id="page-17-0"></span>

#### <span id="page-18-0"></span>kernel.factor 19

#### Details

This function is needed mainly for internal use in **spatstat**, but may be useful in other applications where you want to form the Kaplan-Meier estimator from a huge dataset.

Suppose  $T_i$  are the survival times of individuals  $i = 1, \ldots, M$  with unknown distribution function  $F(t)$  which we wish to estimate. Suppose these times are right-censored by random censoring times  $C_i$ . Thus the observations consist of right-censored survival times  $\tilde{T}_i = \min(T_i, C_i)$  and non-censoring indicators  $D_i = 1\{T_i \leq C_i\}$  for each i.

If the number of observations  $M$  is large, it is efficient to use histograms. Form the histogram obs of all observed times  $\tilde{T}_i$ . That is, obs[k] counts the number of values  $\tilde{T}_i$  in the interval (breaks[k], breaks[k+1]] for  $k > 1$  and [breaks[1], breaks[2]] for  $k = 1$ . Also form the histogram nco of all uncensored times, i.e. those  $\tilde{T}_i$  such that  $D_i = 1$ . These two histograms are the arguments passed to kaplan.meier.

The vectors km and lambda returned by kaplan.meier are (histogram approximations to) the Kaplan-Meier estimator of  $F(t)$  and its hazard rate  $\lambda(t)$ . Specifically, km[k] is an estimate of F(breaks[k+1]), and lambda[k] is an estimate of the average of  $\lambda(t)$  over the interval (breaks[k], breaks[k+1]).

The histogram breaks must include 0. If the histogram breaks do not span the range of the observations, it is important to count how many survival times  $\tilde{T}_i$  exceed the rightmost breakpoint, and give this as the value upperobs.

#### Value

A list with two elements:

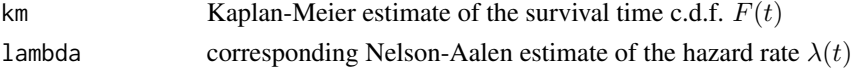

These are numeric vectors of length  $n$ .

#### Author(s)

Adrian Baddeley <Adrian.Baddeley@curtin.edu.au> and Rolf Turner <rolfturner@posteo.net>

#### See Also

[reduced.sample](#page-28-1), [km.rs](#page-22-1)

<span id="page-18-1"></span>kernel.factor *Scale factor for density kernel*

# Description

Returns a scale factor for the kernels used in density estimation for numerical data.

# Usage

kernel.factor(kernel = "gaussian")

#### <span id="page-19-0"></span>Arguments

kernel String name of the kernel. Options are "gaussian", "rectangular", "triangular", "epanechnikov", "biweight", "cosine" and "optcosine". (Partial matching is used).

# Details

Kernel estimation of a probability density in one dimension is performed by [density.default](#page-0-0) using a kernel function selected from the list above.

This function computes a scale constant for the kernel. For the Gaussian kernel, this constant is equal to 1. Otherwise, the constant  $c$  is such that the kernel with standard deviation 1 is supported on the interval  $[-c, c]$ .

For more information about these kernels, see [density.default](#page-0-0).

# Value

A single number.

# Author(s)

Adrian Baddeley <Adrian.Baddeley@curtin.edu.au> and Martin Hazelton <Martin.Hazelton@otago.ac.nz>.

#### See Also

[density.default](#page-0-0), [dkernel](#page-9-1), [kernel.moment](#page-19-1), [kernel.squint](#page-21-1)

# Examples

```
kernel.factor("rect")
# bandwidth for Epanechnikov kernel with half-width h=1
h < -1bw <- h/kernel.factor("epa")
```
<span id="page-19-1"></span>kernel.moment *Incomplete Moment of Smoothing Kernel*

#### Description

Computes the complete or incomplete mth moment of a smoothing kernel.

# Usage

```
kernel.moment(m, r, kernel = "gaussian", mean=0, sd=1/kernel.factor(kernel))
```
# <span id="page-20-0"></span>kernel.moment 21

#### **Arguments**

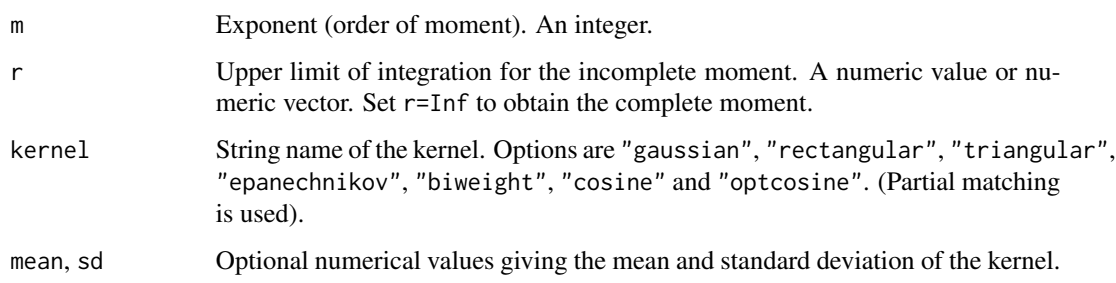

#### Details

Kernel estimation of a probability density in one dimension is performed by [density.default](#page-0-0) using a kernel function selected from the list above. For more information about these kernels, see [density.default](#page-0-0).

The function kernel.moment computes the integral

$$
\int_{-\infty}^r t^m k(t) dt
$$

where  $k(t)$  is the selected kernel, r is the upper limit of integration, and m is the exponent or order.

Note that, if mean and sd are not specified, the calculations assume that  $k(t)$  is the **standard** form of the kernel, which has support  $[-1, 1]$  and standard deviation  $sigma = 1/c$  where c = kernel.factor(kernel).

The code uses the explicit analytic expressions when  $m = 0$ , 1, 2 and numerical integration otherwise.

#### Value

A single number, or a numeric vector of the same length as r.

#### Author(s)

Adrian Baddeley <Adrian.Baddeley@curtin.edu.au> and Martin Hazelton <Martin.Hazelton@otago.ac.nz>.

# See Also

[density.default](#page-0-0), [dkernel](#page-9-1), [kernel.factor](#page-18-1), [kernel.squint](#page-21-1)

# Examples

```
kernel.moment(1, 0.1, "epa")
curve(kernel.moment(2, x, "epa"), from=-1, to=1)
```
<span id="page-21-1"></span><span id="page-21-0"></span>

# Description

Computes the integral of the squared kernel, for the kernels used in density estimation for numerical data.

# Usage

```
kernel.squint(kernel = "gaussian", bw=1)
```
# Arguments

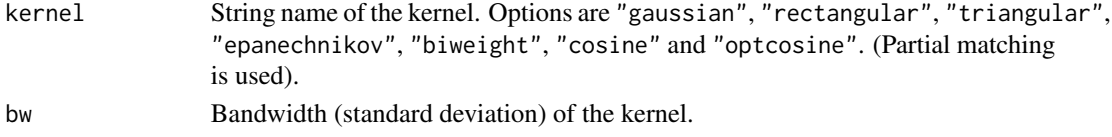

# Details

Kernel estimation of a probability density in one dimension is performed by [density.default](#page-0-0) using a kernel function selected from the list above.

This function computes the integral of the squared kernel,

$$
R = \int_{-\infty}^{\infty} k(x)^2 \, \mathrm{d}x
$$

where  $k(x)$  is the kernel with bandwidth bw.

# Value

A single number.

# Author(s)

Adrian Baddeley <Adrian.Baddeley@curtin.edu.au> and Martin Hazelton <Martin.Hazelton@otago.ac.nz>.

# See Also

[density.default](#page-0-0), [dkernel](#page-9-1), [kernel.moment](#page-19-1), [kernel.factor](#page-18-1)

# Examples

```
kernel.squint("gaussian", 3)
```

```
# integral of squared Epanechnikov kernel with half-width h=1
h <- 1
bw <- h/kernel.factor("epa")
kernel.squint("epa", bw)
```
<span id="page-22-1"></span><span id="page-22-0"></span>

#### Description

Compute the Kaplan-Meier and Reduced Sample estimators of a survival time distribution function, using histogram techniques

# Usage

km.rs(o, cc, d, breaks)

#### Arguments

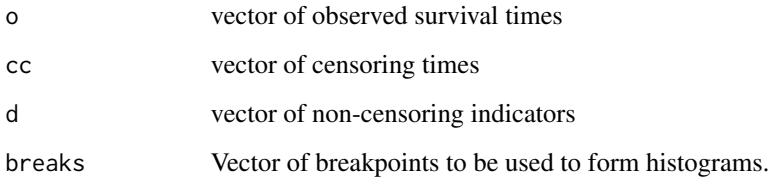

# Details

This function is needed mainly for internal use in **spatstat**, but may be useful in other applications where you want to form the Kaplan-Meier estimator from a huge dataset.

Suppose  $T_i$  are the survival times of individuals  $i = 1, \ldots, M$  with unknown distribution function  $F(t)$  which we wish to estimate. Suppose these times are right-censored by random censoring times  $C_i$ . Thus the observations consist of right-censored survival times  $\tilde{T}_i = \min(T_i, C_i)$  and non-censoring indicators  $D_i = 1\{T_i \leq C_i\}$  for each *i*.

The arguments to this function are vectors o, cc, d of observed values of  $\tilde{T}_i$ ,  $C_i$  and  $D_i$  respectively. The function computes histograms and forms the reduced-sample and Kaplan-Meier estimates of  $F(t)$  by invoking the functions [kaplan.meier](#page-17-1) and [reduced.sample](#page-28-1). This is efficient if the lengths of o, cc, d (i.e. the number of observations) is large.

The vectors km and hazard returned by kaplan.meier are (histogram approximations to) the Kaplan-Meier estimator of  $F(t)$  and its hazard rate  $\lambda(t)$ . Specifically, km[k] is an estimate of F(breaks[k+1]), and lambda[k] is an estimate of the average of  $\lambda(t)$  over the interval (breaks[k], breaks[k+1]). This approximation is exact only if the survival times are discrete and the histogram breaks are fine enough to ensure that each interval (breaks[k], breaks[k+1]) contains only one possible value of the survival time.

The vector rs is the reduced-sample estimator,  $rs[k]$  being the reduced sample estimate of  $F(breaks[k+1])$ . This value is exact, i.e. the use of histograms does not introduce any approximation error in the reduced-sample estimator.

# Value

A list with five elements

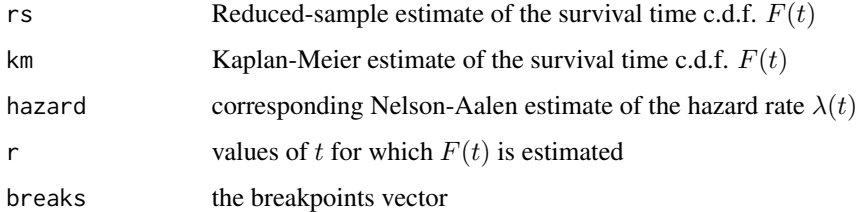

# Author(s)

Adrian Baddeley <Adrian.Baddeley@curtin.edu.au> and Rolf Turner <rolfturner@posteo.net>

# See Also

[reduced.sample](#page-28-1), [kaplan.meier](#page-17-1)

<span id="page-23-1"></span>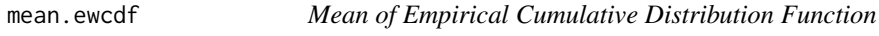

# Description

Calculates the mean of a (weighted or unweighted) empirical cumulative distribution function.

# Usage

```
## S3 method for class 'ecdf'
mean(x, trim=0, ...)## S3 method for class 'ewcdf'
mean(x, trim=0, ...)
```
# Arguments

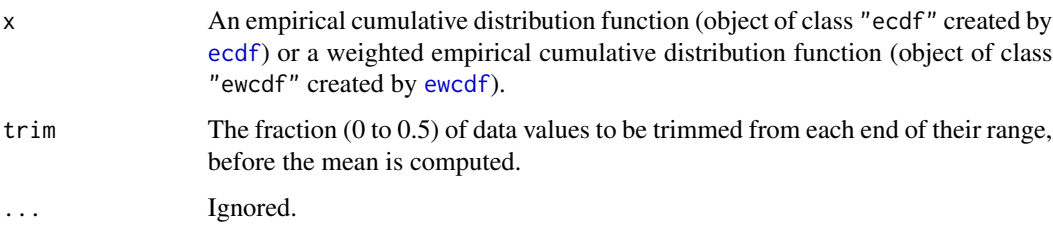

<span id="page-23-0"></span>

#### <span id="page-24-0"></span>quantile.density 25

# Details

These functions are methods for the generic [mean](#page-0-0) for the classes "ecdf" and "ewcdf".

They calculate the mean of the probability distribution corresponding to the cumulative distribution function x. This is equivalent to calculating the (weighted or unweighted) mean of the original data values.

For *weighted* empirical cumulative distribution functions (class "ewcdf") the weights will first be normalised so that they sum to 1. The result of mean.ewcdf is always an average or weighted average or the original data values. The argument trim is interpreted as a probability under this normalised distribution; the corresponding quantiles are computed, and data outside these quantiles is deleted before calculating the weighted mean.

# Value

A single number.

#### Author(s)

Adrian Baddeley <Adrian.Baddeley@curtin.edu.au>, Rolf Turner <rolfturner@posteo.net> and Ege Rubak <rubak@math.aau.dk>.

# See Also

Generic [mean](#page-0-0) and [weighted.mean](#page-0-0).

[ecdf](#page-0-0), [ewcdf](#page-10-1) to create the cumulative distribution functions.

[stieltjes](#page-31-1) for integration with respect to a cumulative distribution function.

# Examples

```
x \le -1:5mean(x)mean(ecdf(x))
w < -1:5mean(ewcdf(x, w))
```
<span id="page-24-1"></span>quantile.density *Quantiles of a Density Estimate*

# Description

Given a kernel estimate of a probability density, compute quantiles.

#### Usage

```
## S3 method for class 'density'
quantile(x, probs = seq(0, 1, 0.25), names = TRUE,
        \ldots, warn = TRUE)
```
# <span id="page-25-0"></span>**Arguments**

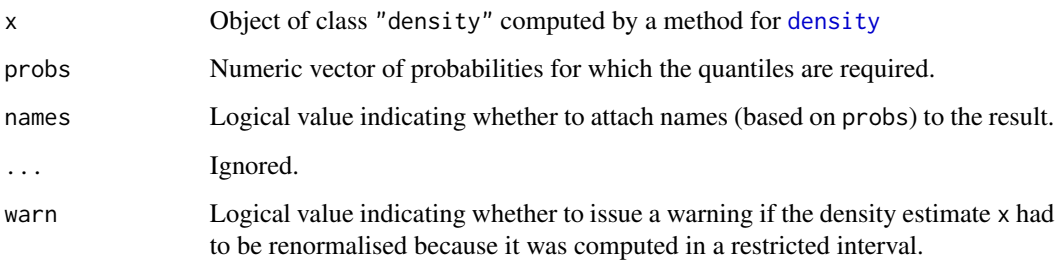

# Details

This function calculates quantiles of the probability distribution whose probability density has been estimated and stored in the object x. The object x must belong to the class "density", and would typically have been obtained from a call to the function [density](#page-0-0).

The probability density is first normalised so that the total probability is equal to 1. A warning is issued if the density estimate was restricted to an interval (i.e. if x was created by a call to [density](#page-0-0) which included either of the arguments from and to).

Next, the density estimate is numerically integrated to obtain an estimate of the cumulative distribution function  $F(x)$ . Then for each desired probability p, the algorithm finds the corresponding quantile  $q$ .

The quantile q corresponding to probability p satisfies  $F(q) = p$  up to the resolution of the grid of values contained in x. The quantile is computed from the right, that is,  $q$  is the smallest available value of x such that  $F(x) \ge p$ .

# Value

A numeric vector containing the quantiles.

#### Author(s)

Adrian Baddeley <Adrian.Baddeley@curtin.edu.au>, Rolf Turner <rolfturner@posteo.net> and Ege Rubak <rubak@math.aau.dk>.

#### See Also

[quantile](#page-0-0), [quantile.ewcdf](#page-26-1), [CDF](#page-7-2).

# Examples

dd <- density(runif(10)) quantile(dd)

<span id="page-26-1"></span><span id="page-26-0"></span>

# Description

Compute quantiles of a weighted empirical cumulative distribution function.

# Usage

```
## S3 method for class 'ewcdf'
quantile(x, probs = seq(0, 1, 0.25),
                 names = TRUE, ...,normalise = TRUE, type=1)
```
# Arguments

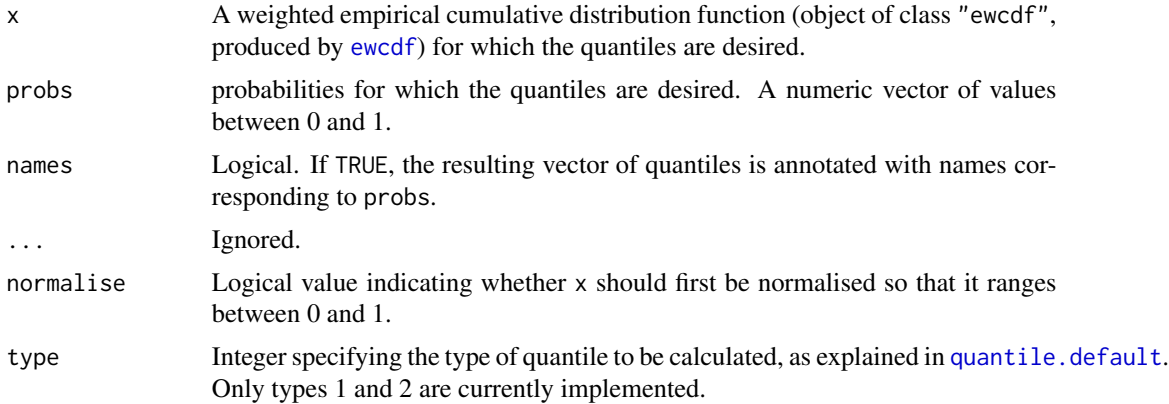

# Details

This is a method for the generic [quantile](#page-0-0) function for the class ewcdf of empirical weighted cumulative distribution functions.

The quantile for a probability p is computed as the right-continuous inverse of the cumulative distribution function x (assuming type=1, the default).

If normalise=TRUE (the default), the weighted cumulative function  $x$  is first normalised to have total mass 1 so that it can be interpreted as a cumulative probability distribution function.

# Value

Numeric vector of quantiles, of the same length as probs.

# Author(s)

Adrian Baddeley <Adrian.Baddeley@curtin.edu.au>, Rolf Turner <rolfturner@posteo.net> and Ege Rubak <rubak@math.aau.dk> and Kevin Ummel.

# See Also

[ewcdf](#page-10-1), [quantile](#page-0-0)

# Examples

```
z <- rnorm(50)w \leftarrow runif(50)Fun \leq ewcdf(z, w)
quantile(Fun, c(0.95,0.99))
```
<span id="page-27-1"></span>quantilefun *Quantile Function*

#### <span id="page-27-2"></span>Description

Return the inverse function of a cumulative distribution function.

# Usage

```
quantilefun(x, ...)
```

```
## S3 method for class 'ecdf'
quantilefun(x, ..., type=1)
```

```
## S3 method for class 'ewcdf'
quantilefun(x, ..., type=1)
```
### Arguments

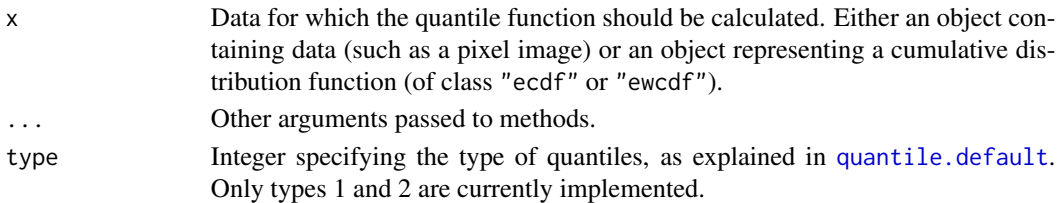

#### Details

Whereas the command [quantile](#page-0-0) calculates the quantiles of a dataset corresponding to desired probabilities  $p$ , the command quantilefun returns a function which can be used to compute any quantiles of the dataset.

If  $f \leq$ -quantilefun(x) then f is a function such that  $f(p)$  is the quantile associated with any given probability p. For example  $f(0.5)$  is the median of the original data, and  $f(0.99)$  is the 99th percentile of the original data.

If x is a pixel image (object of class "im") then the pixel values of x will be extracted and the quantile function of the pixel values is constructed.

If x is an object representing a cumulative distribution function (object of class "ecdf" or "ewcdf") then the quantile function of the original data is constructed.

<span id="page-27-0"></span>

# <span id="page-28-0"></span>reduced.sample 29

# Value

A function in the R language.

# Author(s)

Adrian Baddeley <Adrian.Baddeley@curtin.edu.au>, Rolf Turner <rolfturner@posteo.net> and Ege Rubak <rubak@math.aau.dk>.

# See Also

[ewcdf](#page-10-1), [quantile.ewcdf](#page-26-1), [ecdf](#page-0-0), [quantile](#page-0-0)

# Examples

```
## numeric data
z < - rnorm(50)
FZ \leftarrow ecdf(z)QZ <- quantilefun(FZ)
QZ(0.5) # median value of z
if(interactive()) plot(QZ,xlim=c(0,1),xlab="probability",ylab="quantile of z")
```
<span id="page-28-1"></span>reduced.sample *Reduced Sample Estimator using Histogram Data*

# Description

Compute the Reduced Sample estimator of a survival time distribution function, from histogram data

# Usage

reduced.sample(nco, cen, ncc, show=FALSE, uppercen=0)

# Arguments

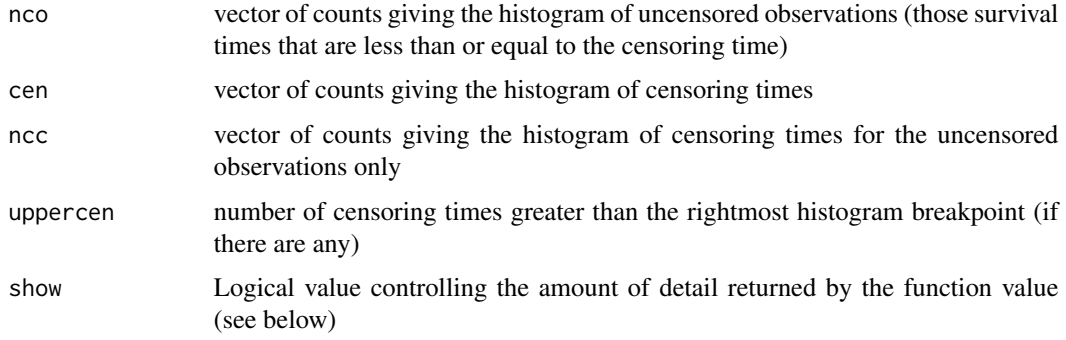

#### <span id="page-29-0"></span>Details

This function is needed mainly for internal use in **spatstat**, but may be useful in other applications where you want to form the reduced sample estimator from a huge dataset.

Suppose  $T_i$  are the survival times of individuals  $i = 1, ..., M$  with unknown distribution function  $F(t)$  which we wish to estimate. Suppose these times are right-censored by random censoring times  $C_i$ . Thus the observations consist of right-censored survival times  $\tilde{T}_i = \min(T_i, C_i)$  and non-censoring indicators  $D_i = 1\{T_i \leq C_i\}$  for each *i*.

If the number of observations  $M$  is large, it is efficient to use histograms. Form the histogram cen of all censoring times  $C_i$ . That is, obs[k] counts the number of values  $C_i$  in the interval (breaks[k], breaks[k+1]] for  $k > 1$  and [breaks[1], breaks[2]] for  $k = 1$ . Also form the histogram nco of all uncensored times, i.e. those  $\tilde{T}_i$  such that  $D_i = 1$ , and the histogram of all censoring times for which the survival time is uncensored, i.e. those  $C_i$  such that  $D_i = 1$ . These three histograms are the arguments passed to kaplan.meier.

The return value rs is the reduced-sample estimator of the distribution function  $F(t)$ . Specifically,  $r\leq k$  is the reduced sample estimate of  $F(\text{breaks}[k+1])$ . The value is exact, i.e. the use of histograms does not introduce any approximation error.

Note that, for the results to be valid, either the histogram breaks must span the censoring times, or the number of censoring times that do not fall in a histogram cell must have been counted in uppercen.

# Value

If show = FALSE, a numeric vector giving the values of the reduced sample estimator. If show=TRUE, a list with three components which are vectors of equal length,

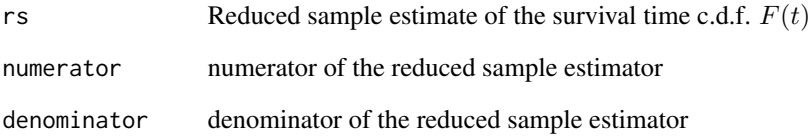

# Author(s)

Adrian Baddeley <Adrian.Baddeley@curtin.edu.au>

and Rolf Turner <rolfturner@posteo.net>

# See Also

[kaplan.meier](#page-17-1), [km.rs](#page-22-1)

<span id="page-30-2"></span><span id="page-30-0"></span>

#### <span id="page-30-1"></span>**Description**

Given a numeric vector, determine whether the values have been rounded to a certain number of decimal places.

# Usage

rounding(x)

## Default S3 method: rounding(x)

#### Arguments

x A numeric vector, or an object containing numeric spatial coordinates.

#### Details

The function rounding is generic. Its purpose is to determine whether numerical values have been rounded to a certain number of decimal places.

The **spatstat** family of packages provides methods for rounding for various spatial objects.

For a numeric vector x, the default method rounding.default determines whether the values in x have been rounded to a certain number of decimal places.

- If the entries of x are not all integers, then rounding $(x)$  returns the smallest number of digits d after the decimal point such that [round\(](#page-0-0)x, digits=d) is identical to x. For example if rounding(x) = 2 then the entries of x are rounded to 2 decimal places, and are multiples of 0.01.
- If all the entries of x are integers, then rounding(x) returns -d, where d is the smallest number of digits *before* the decimal point such that  $round(x, digits=-d)$  $round(x, digits=-d)$  is identical to x. For example if rounding(x) = -3 then the entries of x are multiples of 1000. If rounding(x)  $= 0$  then the entries of x are integers but not multiples of 10.
- If all entries of x are equal to 0, a value of 0 is returned.

#### Value

An integer.

#### Author(s)

Adrian Baddeley <Adrian.Baddeley@curtin.edu.au> and Rolf Turner <rolfturner@posteo.net>

# See Also

round.ppp in package spatstat.geom.

# <span id="page-31-0"></span>Examples

```
rounding(c(0.1, 0.3, 1.2))
rounding(c(1940, 1880, 2010))
rounding(0)
```
# <span id="page-31-1"></span>stieltjes *Compute Integral of Function Against Cumulative Distribution*

# Description

Computes the Stieltjes integral of a function  $f$  with respect to a function  $M$ .

# Usage

stieltjes(f, M, ...)

# Arguments

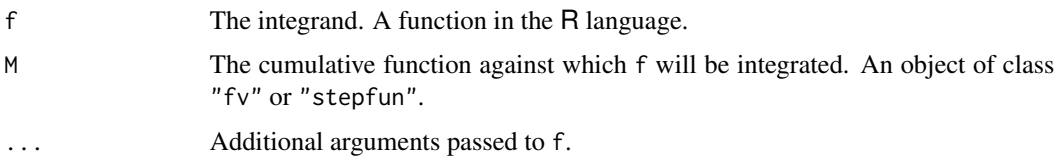

#### Details

This command computes the Stieltjes integral

$$
I = \int f(x)dM(x)
$$

of a real-valued function  $f(x)$  with respect to a nondecreasing function  $M(x)$ .

One common use of the Stieltjes integral is to find the mean value of a random variable from its cumulative distribution function  $F(x)$ . The mean value is the Stieltjes integral of  $f(x) = x$  with respect to  $F(x)$ .

The argument f should be a function in the R language. It should accept a numeric vector argument x and should return a numeric vector of the same length.

The argument M should be either a step function (object of class "stepfun") or a function value table (object of class "fv" ). Objects of class "stepfun" are returned by [ecdf](#page-0-0), [ewcdf](#page-10-1), and other utilities.

# Value

A list containing the value of the Stieltjes integral computed using each of the versions of the function M.

# <span id="page-32-0"></span>transformquantiles 33

#### Author(s)

Adrian Baddeley <Adrian.Baddeley@curtin.edu.au>, Rolf Turner <rolfturner@posteo.net> and Ege Rubak <rubak@math.aau.dk>.

#### Examples

```
x < - runif(100)
w <- runif(100)
H \leftarrow \text{ewcdf}(x, w)stieltjes(function(x) { x^2 }, H)
```
<span id="page-32-1"></span>transformquantiles *Transform the Quantiles*

# Description

Apply a transformation to the quantiles of a vector, or to the quantiles of the pixel values in a pixel image.

#### Usage

```
transformquantiles(X, uniform = FALSE, reverse = FALSE, ...)
```
# Arguments

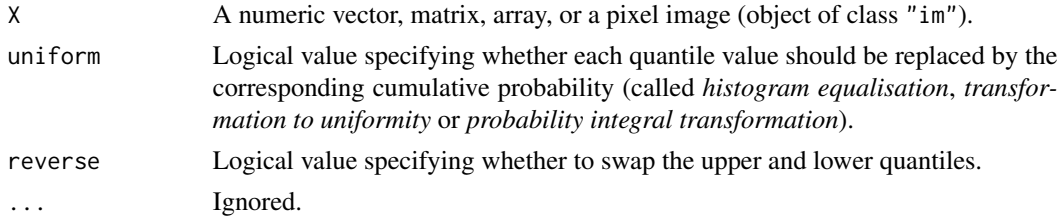

#### Details

The argument X may be a vector, matrix, array, or a pixel image (object of class "im").

The algorithm will first extract the entries or pixel values of X as a vector, and sort the values into ascending order.

If uniform=TRUE, the entries in this vector will be replaced by the corresponding cumulative probabilities (the kth smallest value will be replaced by the number  $(k-0.5)/n$  where n is the total number of values).

If reverse=TRUE, the resulting vector will be reversed so that it is in descending order (so that the kth smallest value will be swapped with the kth largest value).

Finally the transformed values will be replaced into the original positions in the vector, matrix, array, or pixel image.

<span id="page-33-0"></span>The case uniform=TRUE, reverse=FALSE is called *transformation to uniformity*, the *probability integral transformation*, *histogram equalisation*, or *quantile transformation*. The resulting values are uniformly distributed between 0 and 1; a histogram of the values in X is flat.

# Value

Another object of the same type as X.

# Author(s)

Adrian Baddeley <Adrian.Baddeley@curtin.edu.au>, Rolf Turner <rolfturner@posteo.net> and Ege Rubak <rubak@math.aau.dk>.

# See Also

To apply an arbitrary function f to the pixel values in an image, use the idiom  $X[\ ]$  <- f( $X[\ ]$ ).

# Examples

```
X \leftarrow c(3, 5, 1, 2, 4)transformquantiles(X, reverse=TRUE)
transformquantiles(X, uniform=TRUE)
transformquantiles(X, uniform=TRUE, reverse=TRUE)
```
<span id="page-33-1"></span>uniquemap.default *Map Duplicate Entries to Unique Entries*

#### Description

Determine whether entries in a vector (or rows in a matrix or data frame) are duplicated, choose a unique representative for each set of duplicates, and map the duplicates to the unique representative.

#### Usage

```
uniquemap(x)## Default S3 method:
uniquemap(x)## S3 method for class 'data.frame'
uniquemap(x)## S3 method for class 'matrix'
uniquemap(x)
```
#### Arguments

x A vector, data frame or matrix, or another type of data.

# <span id="page-34-0"></span>unnormdensity 35

#### Details

The function uniquemap is generic, with methods for point patterns, data frames, and a default method.

The default method expects a vector. It determines whether any entries of the vector x are duplicated, and constructs a mapping of the indices of x so that all duplicates are mapped to a unique representative index.

The result is an integer vector u such that  $u[j] = i$  if the entries  $x[i]$  and  $x[j]$  are identical and point i has been chosen as the unique representative. The entry  $u[i] = i$  means either that point i is unique, or that it has been chosen as the unique representative of its equivalence class.

The method for data. frame determines whether any rows of the data frame x are duplicated, and constructs a mapping of the row indices so that all duplicate rows are mapped to a unique representative row.

# Value

An integer vector.

# Author(s)

Adrian Baddeley <Adrian.Baddeley@curtin.edu.au>, Rolf Turner <rolfturner@posteo.net> and Ege Rubak <rubak@math.aau.dk>.

#### See Also

#### [duplicated](#page-0-0).

uniquemap.ppp in spatstat.geom

# Examples

```
x \leq -c(3, 5, 2, 4, 2, 3)uniquemap(x)
df <- data.frame(A=x, B=42)
uniquemap(df)
z \le cbind(x, 10-x)
uniquemap(z)
```
<span id="page-34-1"></span>unnormdensity *Weighted kernel smoother*

# Description

An unnormalised version of kernel density estimation where the weights are not required to sum to 1. The weights may be positive, negative or zero.

#### Usage

unnormdensity( $x$ , ..., weights = NULL, defaults)

#### Arguments

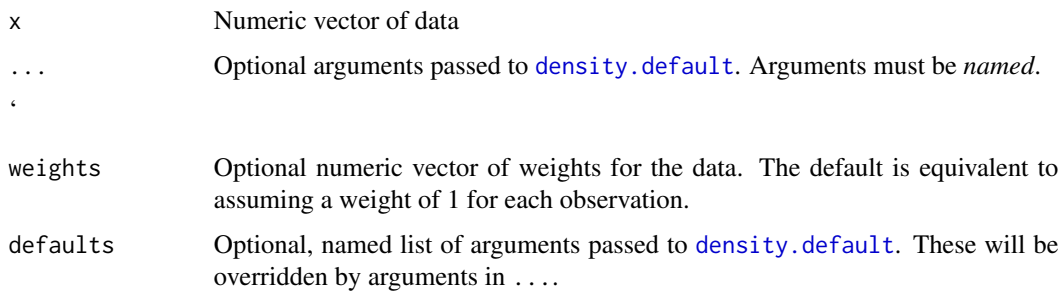

#### Details

This is an alternative to the standard R kernel density estimation function [density.default](#page-0-0).

The standard [density.default](#page-0-0) requires the weights to be nonnegative numbers that add up to 1, and returns a probability density (a function that integrates to 1).

This function unnormdensity does not impose any requirement on the weights except that they be finite. Individual weights may be positive, negative or zero. The result is a function that does not necessarily integrate to 1 and may be negative. The result is the convolution of the kernel  $k$  with the weighted data,

$$
f(x) = \sum_{i} w_i k(x - x_i)
$$

where  $x_i$  are the data points and  $w_i$  are the weights.

The argument weights should be a numeric vector of the same length as x, or a single numeric value. The default is to assume a weight of 1 for each observation in x.

The algorithm first selects the kernel bandwidth by applying [density.default](#page-0-0) to the data x with normalised, positive weight vector w = abs(weights)/sum(abs(weights)) and extracting the selected bandwidth. Then the result is computed by applying applying [density.default](#page-0-0) to x twice using the normalised positive and negative parts of the weights.

Note that the arguments ... must be passed by name, i.e. in the form (name=value). Arguments that do not match an argument of [density.default](#page-0-0) will be ignored *silently*.

#### Value

Object of class "density" as described in [density.default](#page-0-0).

#### Warning

If weights is not specified, the default is to assign a weight  $w_i = 1$  to each observation  $x_i$ .

This is not the same behaviour as in [density.default](#page-0-0) which effectively assumes a weight of  $1/n$ for each observation  $x_i$  where n=length(x).

<span id="page-35-0"></span>

# <span id="page-36-0"></span>weighted.median 37

# Author(s)

Adrian Baddeley <Adrian.Baddeley@curtin.edu.au> and Rolf Turner <rolfturner@posteo.net>

# See Also

[density.default](#page-0-0)

# Examples

```
d \leq unnormdensity(1:3, weights=c(-1,0,1), bw=0.3)
if(interactive()) plot(d)
```
<span id="page-36-1"></span>weighted.median *Weighted Median, Quantiles or Variance*

# <span id="page-36-2"></span>Description

Compute the median, quantiles or variance of a set of numbers which have weights associated with them.

# Usage

weighted.median(x, w, na.rm = TRUE, type=2, collapse=TRUE)

weighted.quantile(x, w, probs=seq(0,1,0.25), na.rm = TRUE, type=4, collapse=TRUE)

weighted.var(x, w, na.rm = TRUE)

#### Arguments

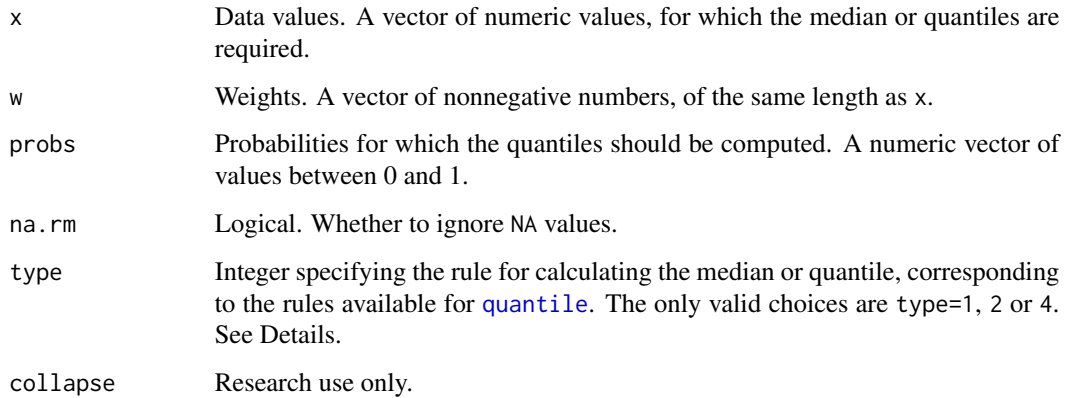

#### <span id="page-37-0"></span>Details

The ith observation  $x[i]$  is treated as having a weight proportional to  $w[i]$ .

The weighted median is a value m such that the total weight of data less than or equal to m is equal to half the total weight. More generally, the weighted quantile with probability p is a value q such that the total weight of data less than or equal to q is equal to p times the total weight.

If there is no such value, then

- if type=1, the next largest value is returned (this is the right-continuous inverse of the leftcontinuous cumulative distribution function);
- if type=2, the average of the two surrounding values is returned (the average of the rightcontinuous and left-continuous inverses);
- if type=4, linear interpolation is performed.

Note that the default rule for weighted.median is type=2, consistent with the traditional definition of the median, while the default for weighted.quantile is type=4.

#### Value

A numeric value or vector.

#### Author(s)

Adrian Baddeley <Adrian.Baddeley@curtin.edu.au>.

# See Also

[quantile](#page-0-0), [median](#page-0-0).

#### Examples

```
x < -1:20w \leftarrow runif(20)weighted.median(x, w)
weighted.quantile(x, w)
weighted.var(x, w)
```
<span id="page-37-1"></span>

whist *Weighted Histogram*

# Description

Computes the weighted histogram of a set of observations with a given set of weights.

#### Usage

```
whist(x, breaks, weights = NULL, method=c("C", "interpreted"))
```
#### <span id="page-38-0"></span>whist 39

# **Arguments**

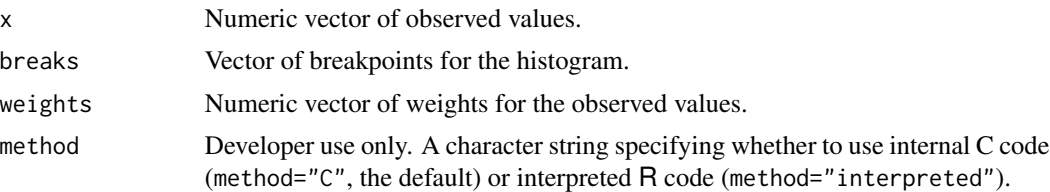

# Details

This low-level function computes (but does not plot) the weighted histogram of a vector of observations x using a given vector of weights.

The arguments x and weights should be numeric vectors of equal length. They may include NA or infinite values.

The argument breaks should be a numeric vector whose entries are strictly increasing. These values define the boundaries between the successive histogram cells. The breaks *do not* have to span the range of the observations.

There are  $N-1$  histogram cells, where  $N = length(breaks)$ . An observation  $x[i]$  falls in the jth cell if  $breaks[j] \le x[i] \le breaks[j+1]$  (for  $j \le N-1$ ) or  $breaks[j] \le x[i] \le breaks[j+1]$ (for  $j = N-1$ ). The weighted histogram value  $h[j]$  for the jth cell is the sum of weights[i] for all observations  $x[i]$  that fall in the cell.

Note that, in contrast to the function [hist](#page-0-0), the function whist does not require the breakpoints to span the range of the observations x. Values of x that fall outside the range of breaks are handled separately; their total weight is returned as an attribute of the histogram.

#### Value

A numeric vector of length  $N-1$  containing the histogram values, where  $N = length(breaks)$ .

The return value also has attributes "low" and "high" giving the total weight of all observations that are less than the lowest breakpoint, or greater than the highest breakpoint, respectively.

# Author(s)

Adrian Baddeley <Adrian.Baddeley@curtin.edu.au>

and Rolf Turner <rolfturner@posteo.net>

with thanks to Peter Dalgaard.

# Examples

```
x \le rnorm(100)
b <- seq(-1,1,length=21)
w <- runif(100)
whist(x,b,w)
```
# <span id="page-39-0"></span>**Index**

∗ Adaptive smoothing bw.abram, [5](#page-4-0) ∗ Bandwidth selection bw.abram, [5](#page-4-0) ∗ Histogram equalisation transformquantiles, [33](#page-32-0) ∗ Probability integral transformation transformquantiles, [33](#page-32-0) ∗ Quantile transformation transformquantiles, [33](#page-32-0) ∗ arith whist, [38](#page-37-0) ∗ distribution spatstat.univar-package, [2](#page-1-0) ∗ manip transformquantiles, [33](#page-32-0) ∗ math firstdigit, [13](#page-12-0) hotrod, [14](#page-13-0) indefinteg, [15](#page-14-0) integral, [16](#page-15-0) integral.density, [17](#page-16-0) rounding, [31](#page-30-0) stieltjes, [32](#page-31-0) weighted.median, [37](#page-36-0) ∗ methods dkernel, [10](#page-9-0) integral.density, [17](#page-16-0) kernel.factor, [19](#page-18-0) kernel.moment, [20](#page-19-0) kernel.squint, [22](#page-21-0) mean.ewcdf, [24](#page-23-0) quantile.density, [25](#page-24-0) uniquemap.default, [34](#page-33-0) ∗ nonparametric bw.abram, [5](#page-4-0) bw.abram.default, [6](#page-5-0) CDF, [8](#page-7-0) densityAdaptiveKernel, [9](#page-8-0)

dkernel, [10](#page-9-0) ewcdf, [11](#page-10-0) integral.density, [17](#page-16-0) kaplan.meier, [18](#page-17-0) kernel.factor, [19](#page-18-0) kernel.moment, [20](#page-19-0) kernel.squint, [22](#page-21-0) km.rs, [23](#page-22-0) quantile.density, [25](#page-24-0) quantile.ewcdf, [27](#page-26-0) quantilefun, [28](#page-27-0) reduced.sample, [29](#page-28-0) spatstat.univar-package, [2](#page-1-0) transformquantiles, [33](#page-32-0) ∗ package spatstat.univar-package, [2](#page-1-0) ∗ smooth dkernel, [10](#page-9-0) kernel.factor, [19](#page-18-0) kernel.moment, [20](#page-19-0) kernel.squint, [22](#page-21-0) spatstat.univar-package, [2](#page-1-0) unnormdensity, [35](#page-34-0) ∗ spatial integral, [16](#page-15-0) kaplan.meier, [18](#page-17-0) km.rs, [23](#page-22-0) mean.ewcdf, [24](#page-23-0) quantile.ewcdf, [27](#page-26-0) quantilefun, [28](#page-27-0) reduced.sample, [29](#page-28-0) stieltjes, [32](#page-31-0) transformquantiles, [33](#page-32-0) uniquemap.default, [34](#page-33-0) ∗ univar CDF, [8](#page-7-0) ewcdf, [11](#page-10-0) integral.density, [17](#page-16-0) mean.ewcdf, [24](#page-23-0)

#### INDEX  $41$

quantile.density, [25](#page-24-0) transformquantiles, [33](#page-32-0) bw.abram, [5,](#page-4-0) *[7,](#page-6-0) [8](#page-7-0)*, *[10](#page-9-0)* bw.abram.default, *[3](#page-2-0)*, *[5,](#page-4-0) [6](#page-5-0)*, [6](#page-5-0) bw.nrd0, *[6](#page-5-0)*, *[8](#page-7-0)* CDF, [8,](#page-7-0) *[26](#page-25-0)* CDF.density, *[3,](#page-2-0) [4](#page-3-0)*, *[18](#page-17-0)* density, *[9](#page-8-0)*, *[26](#page-25-0)* density.default, *[3,](#page-2-0) [4](#page-3-0)*, *[6,](#page-5-0) [7](#page-6-0)*, *[11](#page-10-0)*, *[17,](#page-16-0) [18](#page-17-0)*, *[20](#page-19-0)[–22](#page-21-0)*, *[36,](#page-35-0) [37](#page-36-0)* densityAdaptiveKernel, *[3](#page-2-0)*, [9](#page-8-0) dkernel, *[4](#page-3-0)*, [10,](#page-9-0) *[20](#page-19-0)[–22](#page-21-0)* duplicated, *[35](#page-34-0)* ecdf, *[12](#page-11-0)*, *[24,](#page-23-0) [25](#page-24-0)*, *[29](#page-28-0)*, *[32](#page-31-0)* ewcdf, *[3](#page-2-0)*, [11,](#page-10-0) *[24,](#page-23-0) [25](#page-24-0)*, *[27–](#page-26-0)[29](#page-28-0)*, *[32](#page-31-0)* firstdigit, *[5](#page-4-0)*, [13](#page-12-0) hist, *[39](#page-38-0)* hotrod, *[4](#page-3-0)*, [14](#page-13-0) indefinteg, *[4](#page-3-0)*, [15](#page-14-0) integral, [16,](#page-15-0) *[17](#page-16-0)* integral.density, *[4](#page-3-0)*, *[17](#page-16-0)*, [17](#page-16-0) integrate, *[16](#page-15-0)* kaplan.meier, *[4](#page-3-0)*, [18,](#page-17-0) *[23,](#page-22-0) [24](#page-23-0)*, *[30](#page-29-0)* kernel.factor, *[4](#page-3-0)*, *[11](#page-10-0)*, [19,](#page-18-0) *[21,](#page-20-0) [22](#page-21-0)* kernel.moment, *[4](#page-3-0)*, *[11](#page-10-0)*, *[20](#page-19-0)*, [20,](#page-19-0) *[22](#page-21-0)* kernel.squint, *[4](#page-3-0)*, *[11](#page-10-0)*, *[20,](#page-19-0) [21](#page-20-0)*, [22](#page-21-0) km.rs, *[19](#page-18-0)*, [23,](#page-22-0) *[30](#page-29-0)* lastdigit, *[5](#page-4-0)* lastdigit *(*firstdigit*)*, [13](#page-12-0) mean, *[12](#page-11-0)*, *[25](#page-24-0)* mean.ecdf *(*mean.ewcdf*)*, [24](#page-23-0) mean.ewcdf, *[3](#page-2-0)*, *[12](#page-11-0)*, [24](#page-23-0) median, *[38](#page-37-0)* ndigits, *[5](#page-4-0)* ndigits *(*firstdigit*)*, [13](#page-12-0) pkernel, *[4](#page-3-0)* pkernel *(*dkernel*)*, [10](#page-9-0) plot, *[12](#page-11-0)* print, *[12](#page-11-0)*

qkernel, *[4](#page-3-0)* qkernel *(*dkernel*)*, [10](#page-9-0) quantile, *[12](#page-11-0)*, *[26](#page-25-0)[–29](#page-28-0)*, *[37,](#page-36-0) [38](#page-37-0)* quantile.default, *[27,](#page-26-0) [28](#page-27-0)* quantile.density, *[4](#page-3-0)*, *[9](#page-8-0)*, *[18](#page-17-0)*, [25](#page-24-0) quantile.ewcdf, *[3,](#page-2-0) [4](#page-3-0)*, *[12](#page-11-0)*, *[26](#page-25-0)*, [27,](#page-26-0) *[29](#page-28-0)* quantilefun, *[4](#page-3-0)*, [28](#page-27-0) quantilefun.ewcdf, *[4](#page-3-0)* reduced.sample, *[4](#page-3-0)*, *[19](#page-18-0)*, *[23,](#page-22-0) [24](#page-23-0)*, [29](#page-28-0) rkernel, *[4](#page-3-0)* rkernel *(*dkernel*)*, [10](#page-9-0) round, *[31](#page-30-0)* rounding, *[13](#page-12-0)*, [31](#page-30-0) rounding.default, *[5](#page-4-0)* spatstat.univar *(*spatstat.univar-package*)*, [2](#page-1-0) spatstat.univar-package, [2](#page-1-0) stieltjes, *[4](#page-3-0)*, *[12](#page-11-0)*, *[25](#page-24-0)*, [32](#page-31-0) summary, *[12](#page-11-0)* transformquantiles, *[4](#page-3-0)*, [33](#page-32-0) uniquemap *(*uniquemap.default*)*, [34](#page-33-0) uniquemap.default, *[5](#page-4-0)*, [34](#page-33-0) unnormdensity, *[3](#page-2-0)*, *[17](#page-16-0)*, [35](#page-34-0) weighted.mean, *[25](#page-24-0)* weighted.median, *[3](#page-2-0)*, [37](#page-36-0) weighted.quantile, *[3,](#page-2-0) [4](#page-3-0)* weighted.quantile *(*weighted.median*)*, [37](#page-36-0) weighted.var *(*weighted.median*)*, [37](#page-36-0) whist, *[3](#page-2-0)*, [38](#page-37-0)